Министерство образования Республики Беларусь Учреждение образования «Полоцкий государственный университет»

## **ИНФОРМАЦИОННО-КОММУНИКАЦИОННЫЕ ТЕХНОЛОГИИ: ДОСТИЖЕНИЯ, ПРОБЛЕМЫ, ИННОВАЦИИ (ИКТ-2018)**

Электронный сборник статей

I Международной научно-практической конференции,

посвященной 50-летию Полоцкого государственного университета

(Новополоцк, 14–15 июня 2018 г.)

Новополоцк Полоцкий государственный университет

**Информационно-коммуникационные технологии: достижения, проблемы, инновации (ИКТ-2018)** [Электронный ресурс] : электронный сборник статей I международной научно-практической конференции, посвященной 50-летию Полоцкого государственного университета, Новополоцк, 14–15 июня 2018 г. / Полоцкий государственный университет. – Новополоцк, 2018. – 1 электрон. опт. диск (CD-ROM).

Представлены результаты новейших научных исследований, в области информационно-коммуникационных и интернет-технологий, а именно: методы и технологии математического и имитационного моделирования систем; автоматизация и управление производственными процессами; программная инженерия; тестирование и верификация программ; обработка сигналов, изображений и видео; защита информации и технологии информационной безопасности; электронный маркетинг; проблемы и инновационные технологии подготовки специалистов в данной области.

*Сборник включен в Государственный регистр информационного ресурса. Регистрационное свидетельство № 3201815009 от 28.03.2018.* 

Компьютерный дизайн М. Э. Дистанова.

Технические редакторы: Т. А. Дарьянова, О. П. Михайлова.

Компьютерная верстка Д. М. Севастьяновой.

211440, ул. Блохина, 29, г. Новополоцк, Беларусь тел. 8 (0214) 53-21-23, e-mail: irina.psu@gmail.com

**ISBN 978-985-531-602-3** 

Полоцкий государственный университет, 2018

**ИСПОЛЬЗОВАНИЕ ТЕХНОЛОГИЙ ВИРТУАЛЬНОЙ РЕАЛЬНОСТИ В ОБУЧЕНИИ СПЕЦИАЛИСТОВ ГАЗОВОГО ХОЗЯЙСТВА** 

## *студенты И.А. КОРСАК, А.А. АНАНЕНКО, И.М. ПЕРЕЛЫГИН (Полоцкий государственный университет, Беларусь)*

**Виртуальная реальность (VR)** – это генерируемая с помощью компьютера трехмерная среда, с которой пользователь может взаимодействовать, полностью или частично в неё погружаясь.

VR имеет свои свойства, на которые нужно ориентироваться при создании приложения в данной области:

− правдоподобность — поддерживает у пользователя ощущение реальности происходящего;

− интерактивность — обеспечивает взаимодействие со средой.

− машинно-генерируемость — основывается на мощном аппаратном обеспечении;

− доступность для изучения — предоставляет возможность исследовать большой детализированный мир;

− создание эффекта присутствия — вовлекает в процесс как мозг, так и тело пользователя, воздействуя на максимально возможное число органов чувств.

На данный момент выделяют следующие типы VR:

1. VR с эффектом полного погружения. Этот тип подразумевает наличие трех факторов:

− высокопроизводительный компьютер, способный воспроизводить правдоподобную симуляцию мира с высокой степенью детализации;

− специальное оборудование, соединенное с компьютером, которое обеспечивает эффект погружения в процессе исследования среды и умеющее распознавать действия пользователя и реагировать на них в режиме реального времени.

2. VR без погружения.

К типу «без погружения» относятся симуляции с качественным изображением, звуком и контроллерами, транслируемые на широкоформатный экран. В эту категорию попадают такие проекты, как археологические 3D-реконструкции древних поселений или модели зданий, которые архитекторы создают для демонстрации своей работы. Приложения данного типа позволяют прочувствовать моделируемый мир более глубоко, чем другие средства мультимедиа и причисляются к виртуальной реальности.

3. VR с совместной инфраструктурой.

К данному типу можно отнести «виртуальные миры». Например, игру Minecraft.

В настоящее время виртуальные миры используются не только в игровой индустрии. Все чаще организовывают рабочие и учебные 3D-пространства — это называется «совместная работа с эффектом присутствия».

Создание возможности одновременного взаимодействия в сообществе и полного погружения сейчас является одним из важных направлений развития VR.

4. VR на базе интернет-технологий.

Специалисты в области компьютерных наук разработали способ создания виртуальных миров в интернете, используя технологию Virtual Reality Markup Language – стандартизированный формат файлов для демонстрации трёхмерной интерактивной векторной графики, чаще всего используется в WWW. На данный момент она считается устаревшей. Сейчас разработаны новые средства и инструменты, позволяющие создавать 3D-пространства для web-браузеров, популярные среди них WebGL, Blend4Web, Unity. Данные средства обладают большой функциональностью и гибкостью, что позволило разработчикам быстро создавать приложения. Однако по качеству графической визуализации данные решения сильно отстают от стационарных.

С каждым днем VR-технологии получают все большее распространение в различных сферах деятельности человека. Они используются в нефтедобыче, промышленности, медицине и во многих других отраслях. Так, концерн Volkswagen внедряет специализированные приложения виртуальной реальности для осуществления операций логистики и некоторых производственных процессов. В московском аэропорту «Домодедово» при помощи данной технологии обучают сотрудников действиям в условиях экстренных ситуаций. Сегодня VR-технологии планируется применять для тренажерной подготовки специалистов газоснабжения.

Природный газ является основным источником обеспечения теплом жилых и рабочих помещений в холодное время года. В настоящее время в Республике Беларусь, по последним данным, газифицировано природным газом: 118 районных центров (из 118); 113 городов (из 113); 90 поселков городского, рабочего и курортного типа (из 90); 2895 сельских населенных пунктов (из 23229). Исходя из этих данных, можно сказать, что газифицирована большая часть территории республики.

В случае какой-либо аварии на участке газификации необходимо как можно быстрее и качественно ее предотвратить, при этом специалист, выполняющий работы на аварийном участке, имеет риск причинения вреда здоровью, т.к. работы с газом являются опасными. В связи с этим возникает вопрос о том, как можно проверить знания и навыки специалиста при выполнении газоопасных работ и проконтролировать качество их выполнения?

Да, существуют специальные полигоны, где специалисты газового хозяйства учатся работать с газовым оборудованием, но зачастую данное оборудование является устаревшим, а приобретение нового требует огромных временных и экономических затрат. И здесь возникает еще один вопрос – как снизить эти затраты?

Нами разработано приложение виртуальной реальности «Газорегуляторный пункт VR», позволяющее решить вышеописанные проблемы. Программный продукт поможет обучить и проконтролировать теоретические и практические навыки, специалистов по обслуживанию и ремонту объектов газораспределительной системы и газопотребления, а также ознакомиться с установленным на объектах оборудованием и его особенностях, прежде чем допускать их к реальным работам.

Приложение не только создает эффект присутствия в воссозданном здании ГРП, на примере реального газорегуляторного пункта с реальным оборудованием (рис. 1), но и позволяет реализовывать различные сценарии работы с этим оборудованием. Например, сценарий пуска газа в ГРП, включающий процесс настройки оборудования на заданный режим работы.

Данный сценарий разработан в строгом соответствии с инструкцией на выполнение работ и учитывает технологическую последовательность операций. В случае если действия специалиста, отрабатывающего навыки на разработанном программном продукте, не соответствуют технологической инструкции, он получает уведомление об ошибке (рис. 2).

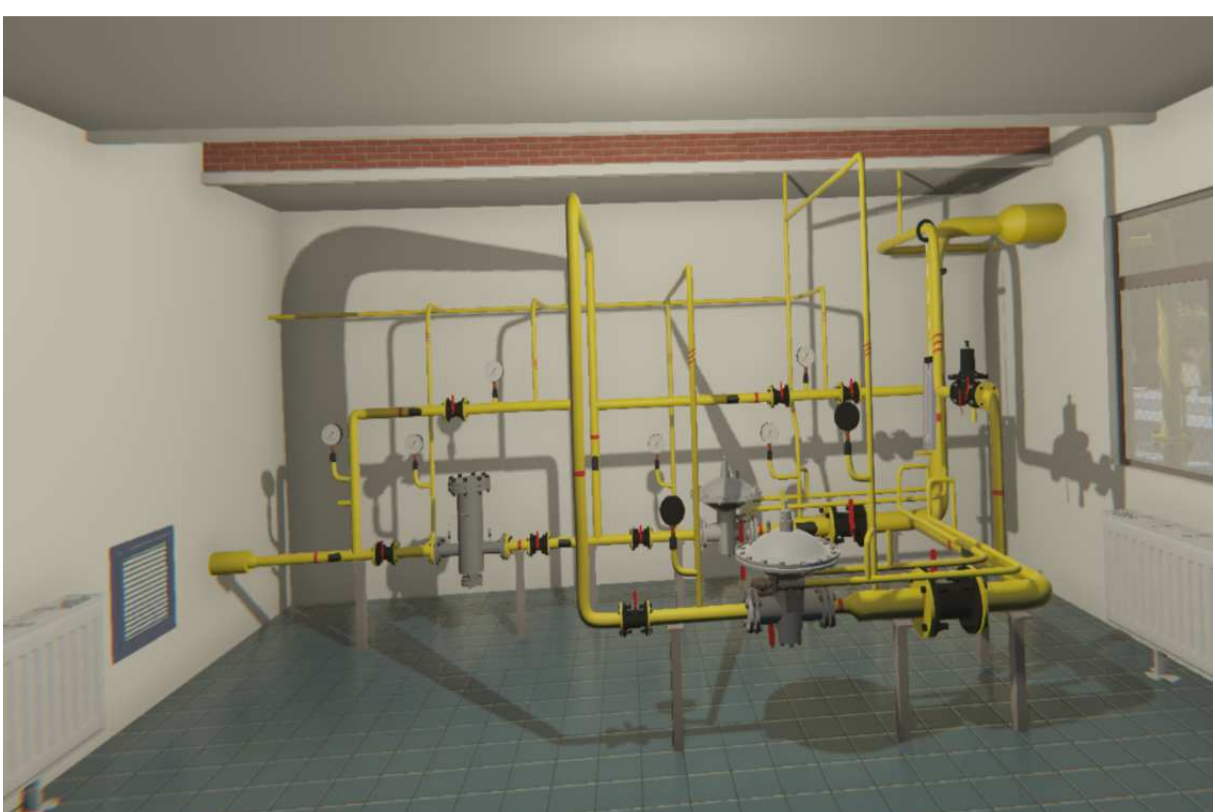

**Рисунок 1. – Общий вид виртуального газорегуляторного пункта** 

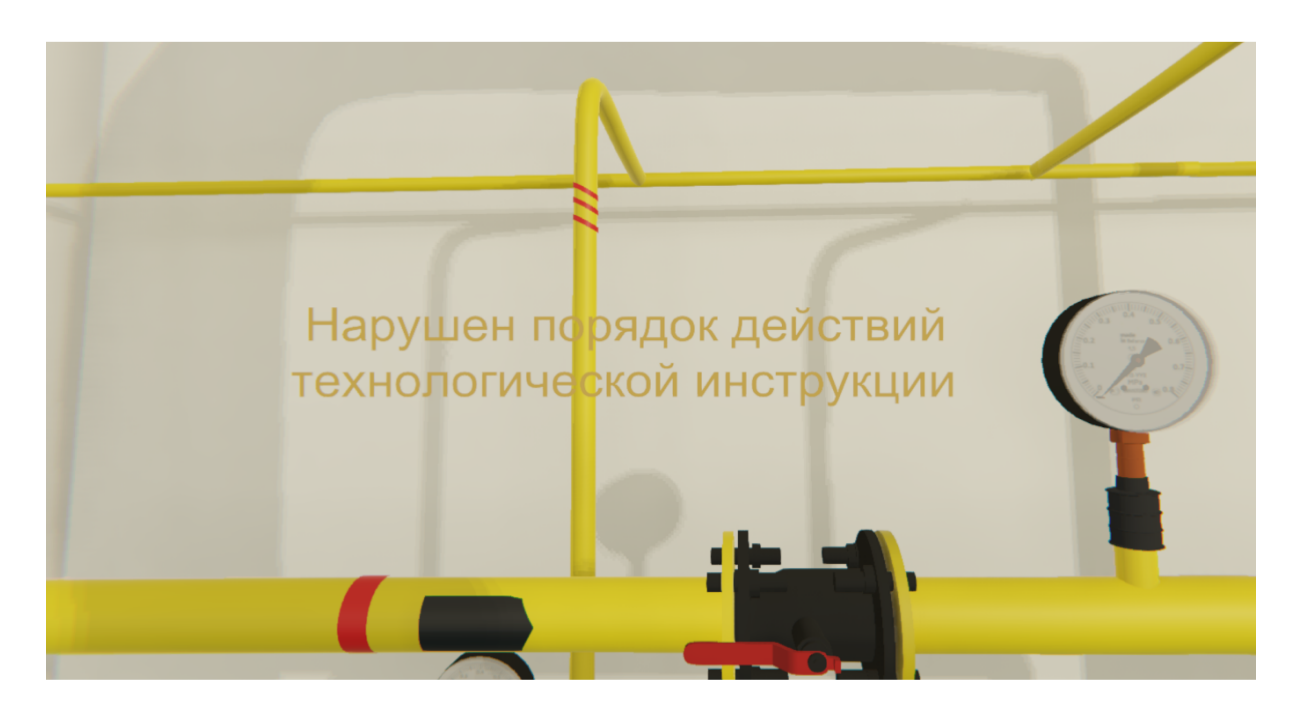

**Рисунок 2. – Уведомление об ошибке** 

Взаимодействие человека с виртуальными объектами внутри приложения происходит, благодаря воссозданию в виртуальном мире 3D-моделей рук и физики их движения, аналогично реальному (рис. 3).

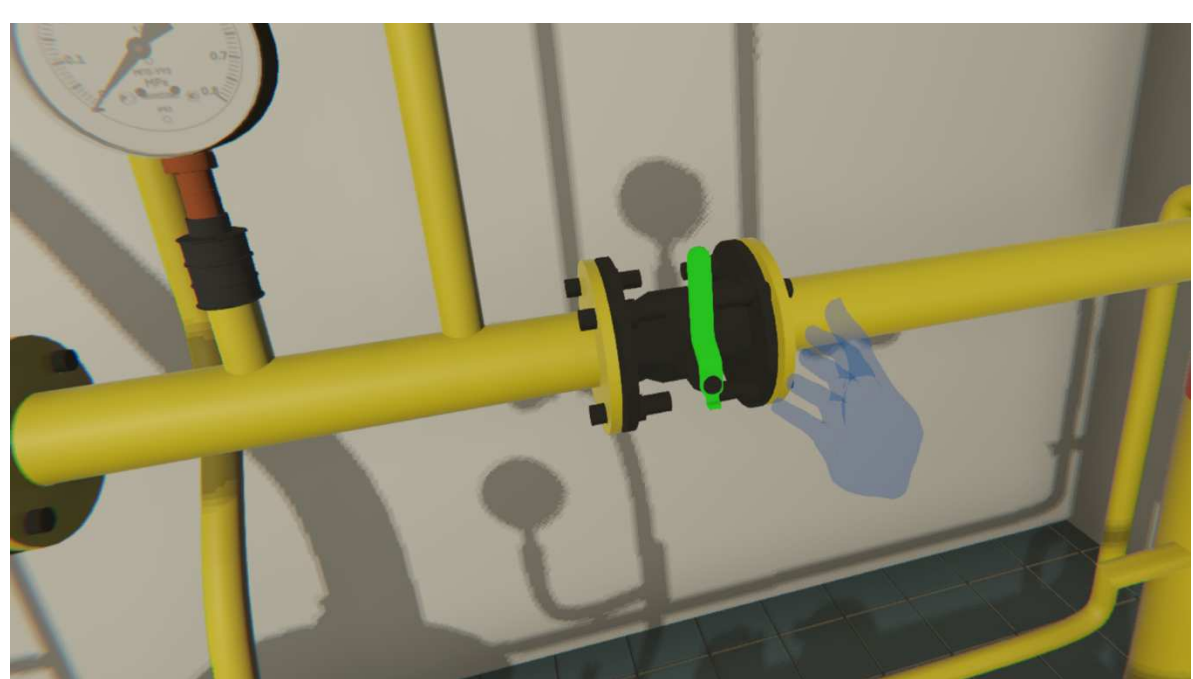

**Рисунок 3. – 3D модель руки в виртуальном мире** 

Так как созданное нами приложение относится к типу VR с эффектом полного погружения, то огромную роль в его достижении играет звуковое сопровождение. С этой целью были записаны звуки при работе на реальном ГРП и перенесены в виртуальный. К ним относятся: звук при повороте ручек сбросных свечей (открывают выход газу в атмосферу для уменьшения давления) и запорных клапанов, шум котла.

Стоит отметить, что приложение предусматривает два режима: экзамен и обучение. Во время режима обучения, пользователь выполняет сценарий пуска газа в ГРП в соответствии с подсказками (рис. 4), которые описывают последовательность действий, необходимых для успешного завершения работы.

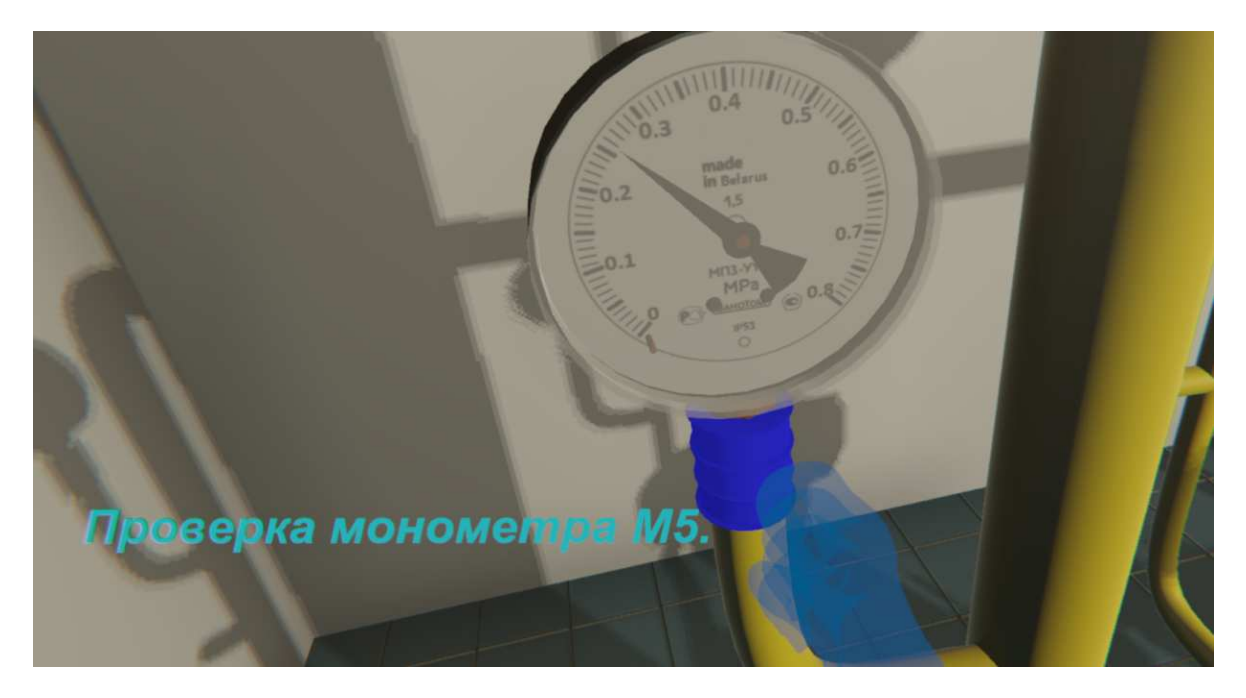

**Рисунок 4. – Подсказки во время режима обучения** 

Суть режима экзамена заключается в самостоятельном выполнении сценария пуска газа. Для этого у экзаменуемого есть всего одна попытка.

Одним из важных моментов при разработке приложения являлась визуализация заполнения труб газом. Это было сделано с той целью, чтобы специалист, пользующийся программным продуктом «Газорегуляторный пункт VR», мог видеть наглядно, куда дошел газ после выполнения поворота определенного запорного устройства. Если запорный клапан был повернут и не был нарушен сценарий пуска газа, то участок, следующий за ним, подсветится голубым цветом и начнет плавно мигать (рис. 5), в противном случае – подсветки участка не произойдет.

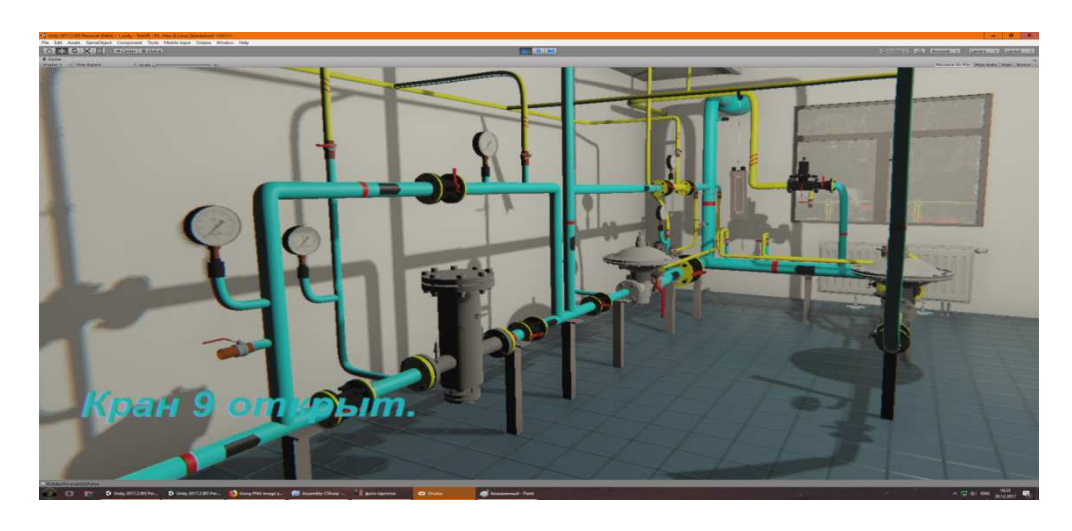

**Рисунок 5. – Визуализация заполнения труб газом** 

Для достижения эффекта погружения было воссоздано окружение около ГРП: обычный двор с автомобилем газовой службы (рис. 6).

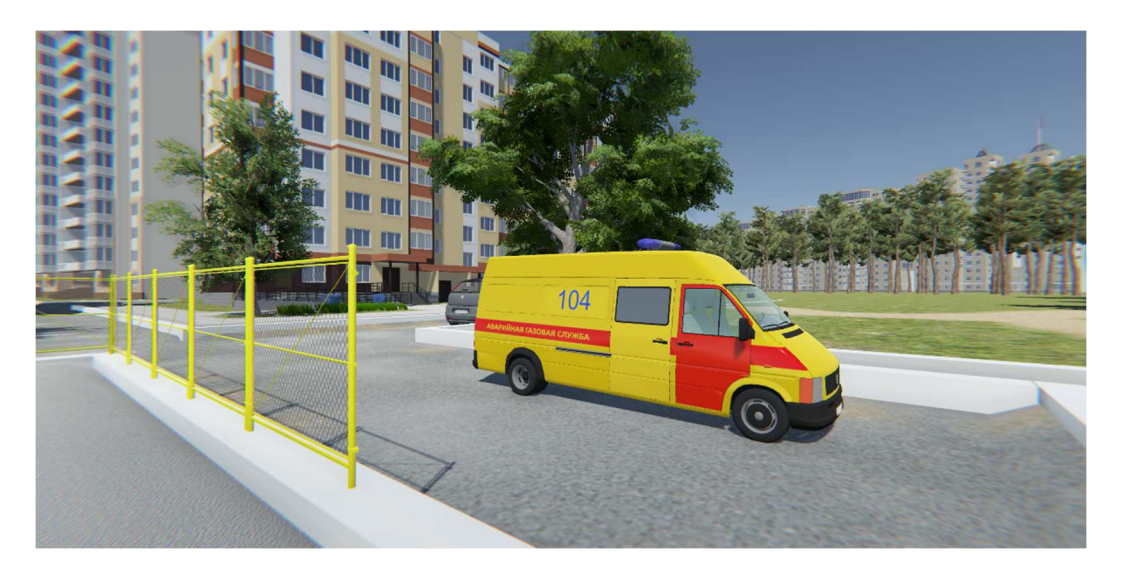

**Рисунок 6 — Визуализация окружения вокруг ГРП** 

В заключении хочется отметить, что использование VR-технологий открывает много новых возможностей в обучении и практическом решении реально существующих проблем в обслуживании газоснабжающего оборудования, преодоление которых при традиционных подходах является слишком сложной, затратной по времени и дорогостоящей задачей. Также использование технологии виртуальной реальности является эффективным форматом обучения для нового поколения специалистов, которое привыкло воспринимать информацию через компьютеры.

## **Литература**

- 1. Руководство пользователя Unity [Электронный ресурс] / Unity Technologies, 2005– 2018. – Режим доступа: https://docs.unity3d.com/Manual/index.html. – Дата доступа: 05.04.2018.
- 2. Министерство энергетики Республики Беларусь. [Электронный ресурс] / Министерство энергетики Республики Беларусь, 2018. – Режим доступа: http://minenergo.gov.by/. – Дата доступа: 03.04.2018.
- 3. Обзор популярных игровых движков [Электронный ресурс] / Журнал "Хакер", 2018. Режим доступа: https://xakep.ru/2014/09/05/game-development-engines-review/. – Дата доступа: 15.03.2018.
- 4. Blend4Web. Трехмерные решения для сайтов. [Электронный ресурс] / ООО «Триумф», 2014-2018 Режим доступа: https://www.blend4web.com/ru/. – Дата доступа: 07.03.2018.
- 5. Wikipedia. WebGL. [Электронный ресурс] / Wikimedia Foundation, Inc., Режим доступа: https://ru.wikipedia.org/wiki/WebGL. – Дата доступа: 25.02.2018.
- 6. Wikipedia. Виртуальная реальность [Электронный ресурс] / Wikimedia Foundation, Inc. – Режим доступа: https://ru.wikipedia.org/wiki/%D0%92%D0%B8%D1%80% D1%82%D1%83%D0%B0%D0%BB%D1%8C%D0%BD%D0%B0%D1%8F\_%D1%80%D0%B5 %D0%B0%D0%BB%D1%8C%D0%BD%D0%BE%D1%81%D1%82%D1%8C. – Дата доступа: 09.02.2018.